Документ подписан прос<u>той электронной подписью</u><br>Информация о владовосхдарственное аккредитованное не<mark>коммерческое частное образовательное</mark> **учреждение высшего образования «Академия маркетинга и социально-информационных технологий – ИМСИТ» (г. Краснодар)** 4237c7ccb9b9e111bbaf1f4fcda9201d015c4dbaa12**\$#AH7\QX\BQAkaдемия ИМСИТ)** Информация о владельце: ФИО: Агабекян Раиса Левоновна Должность: ректор Дата подписания: 23.01.2024 16:29:19 Уникальный программный ключ:

УТВЕРЖДАЮ

Проректор по учебной работе, доцент

\_\_\_\_\_\_\_\_\_\_\_\_\_\_Н.И. Севрюгина

25 декабря 2023 г.

### **Б1.О.09**

# **Научно исследовательский семинар**

## рабочая программа дисциплины (модуля)

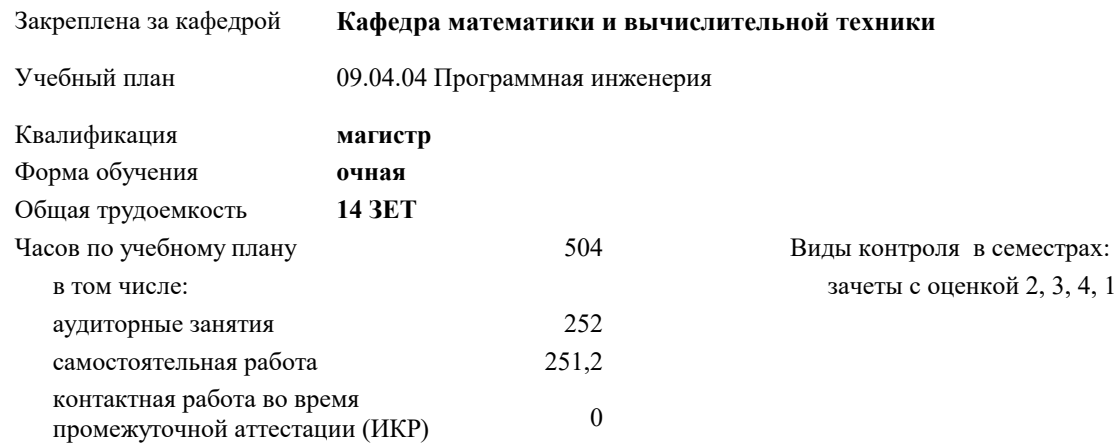

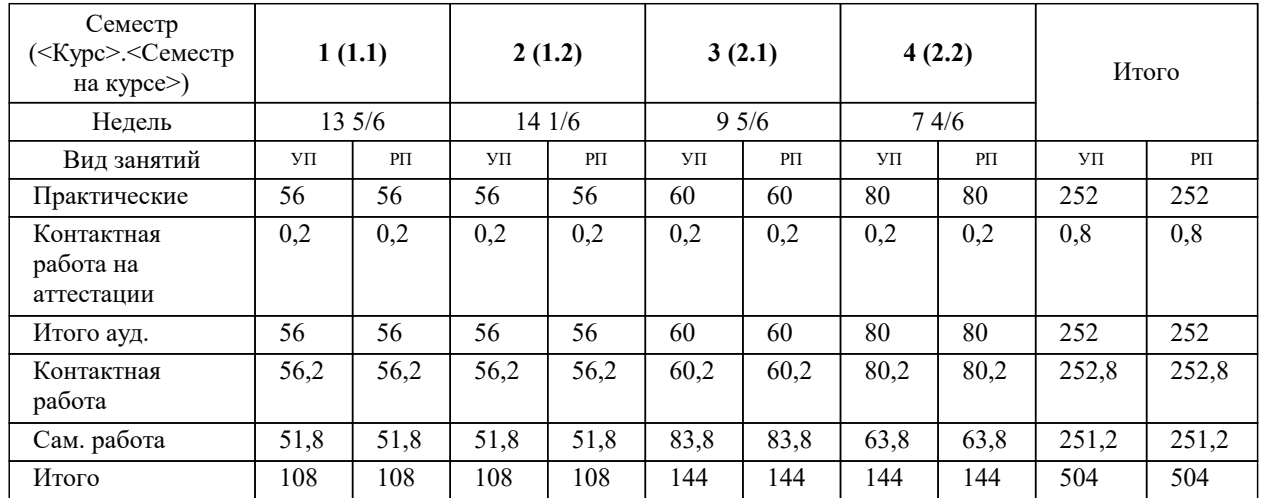

#### **Распределение часов дисциплины по семестрам**

#### Программу составил(и): *ктн, Доцент, Цебренко К.Н.*

#### Рецензент(ы):

*дтн, профессор, профессор кафедры информационных систем и программирования КубГТУ, Видовский Л.А.;директор АО «ЮГ-СИСТЕМА ПЛЮС», Глебов О.В.*

**Научно исследовательский семинар** Рабочая программа дисциплины

разработана в соответствии с ФГОС ВО:

Федеральный государственный образовательный стандарт высшего образования - магистратура по направлению подготовки 09.04.04 Программная инженерия (приказ Минобрнауки России от 19.09.2017 г. № 932)

09.04.04 Программная инженерия составлена на основании учебного плана: утвержденного учёным советом вуза от 17.04.2023 протокол № 9.

**Кафедра математики и вычислительной техники** Рабочая программа одобрена на заседании кафедры

Протокол от 11.12.2023 г. № 5

Зав. кафедрой Исикова Наталья Павловна

Согласовано с представителями работодателей на заседании НМС, протокол №9 от 17 апреля 2023 г.

Председатель НМС проф. Павелко Н.Н.

#### **1. ЦЕЛИ ОСВОЕНИЯ ДИСЦИПЛИНЫ (МОДУЛЯ)**

1.1 Цель проведения Научно-исследовательского семинара (НИС) заключается в формировании у студентов представлений о современных методах научных исследований, способах их организации и планирования, об информационном обеспечении исследований, грамотном оформлении полученных результатов.

Задачи: Организация самостоятельной работы обучающихся по теме НИР.

Подготовке отчетов о проделанных исследованиях.

Проведение семинаров, где обучающиеся представляют научные доклады по своей теме НИР.

Поводеие обсуждений результатов и оформление статей.

#### **2. МЕСТО ДИСЦИПЛИНЫ (МОДУЛЯ) В СТРУКТУРЕ ОБРАЗОВАТЕЛЬНОЙ ПРОГРАММЫ**

Цикл (раздел) ОП: Б1.О

**2.1 Требования к предварительной подготовке обучающегося:**

2.1.1 Методология научных исследований (бакалавриат)

**2.2 Дисциплины (модули) и практики, для которых освоение данной дисциплины (модуля) необходимо как предшествующее:**

2.2.1 Выполнение и защита выпускной квалификационной работы

2.2.2 Производственная практика: Научно-исследовательская работа

2.2.3 Производственная практика: Преддипломная практика

#### **3. ФОРМИРУЕМЫЕ КОМПЕТЕНЦИИ, ИНДИКАТОРЫ ИХ ДОСТИЖЕНИЯ и планируемые результаты обучения**

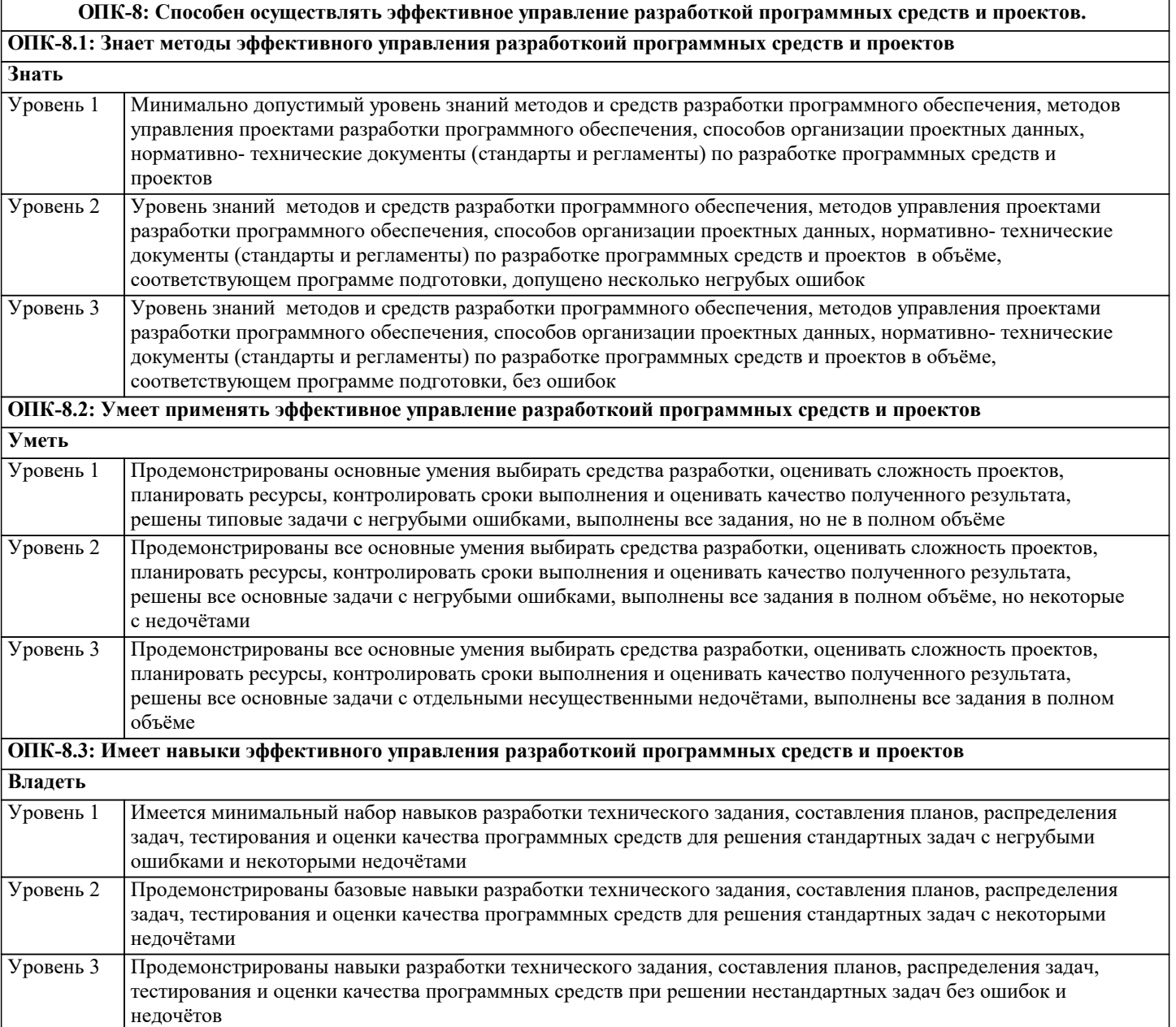

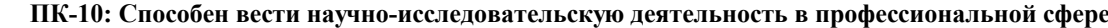

**ПК-10.1: Знает методы использования и разработки методов формализации и системного анализа, моделирования прикладных и информационных процессов и управления; методов анализа и обобщение результатов научноисследовательской работы с использованием современных достижений науки и техник; методов исследования перспективных направлений прикладной информатики; методов управления информационными ресурсами; методов создания информационных систем; методов исследования и разработки эффективных методов создания и управления информационными системами в прикладных областях; аналитических методов алгоритмизации информационных процессов; методов управления сервисами и информационными ресурсами в информационных системах**

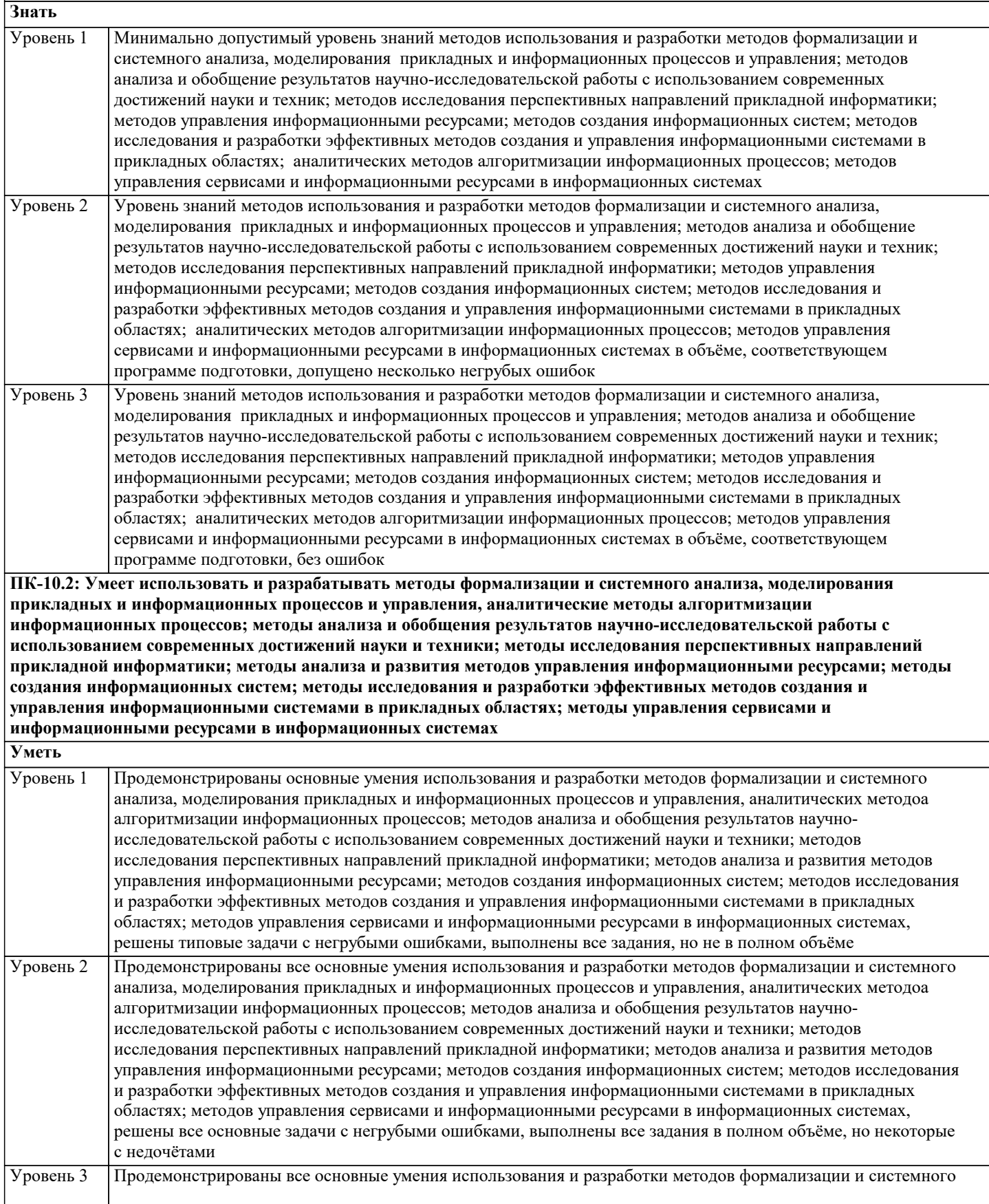

анализа, моделирования прикладных и информационных процессов и управления, аналитических методоа алгоритмизации информационных процессов; методов анализа и обобщения результатов научноисследовательской работы с использованием современных достижений науки и техники; методов исследования перспективных направлений прикладной информатики; методов анализа и развития методов управления информационными ресурсами; методов создания информационных систем; методов исследования и разработки эффективных методов создания и управления информационными системами в прикладных областях; методов управления сервисами и информационными ресурсами в информационных системах, решены все основные задачи с отдельными несущественными недочётами, выполнены все задания в полном объёме

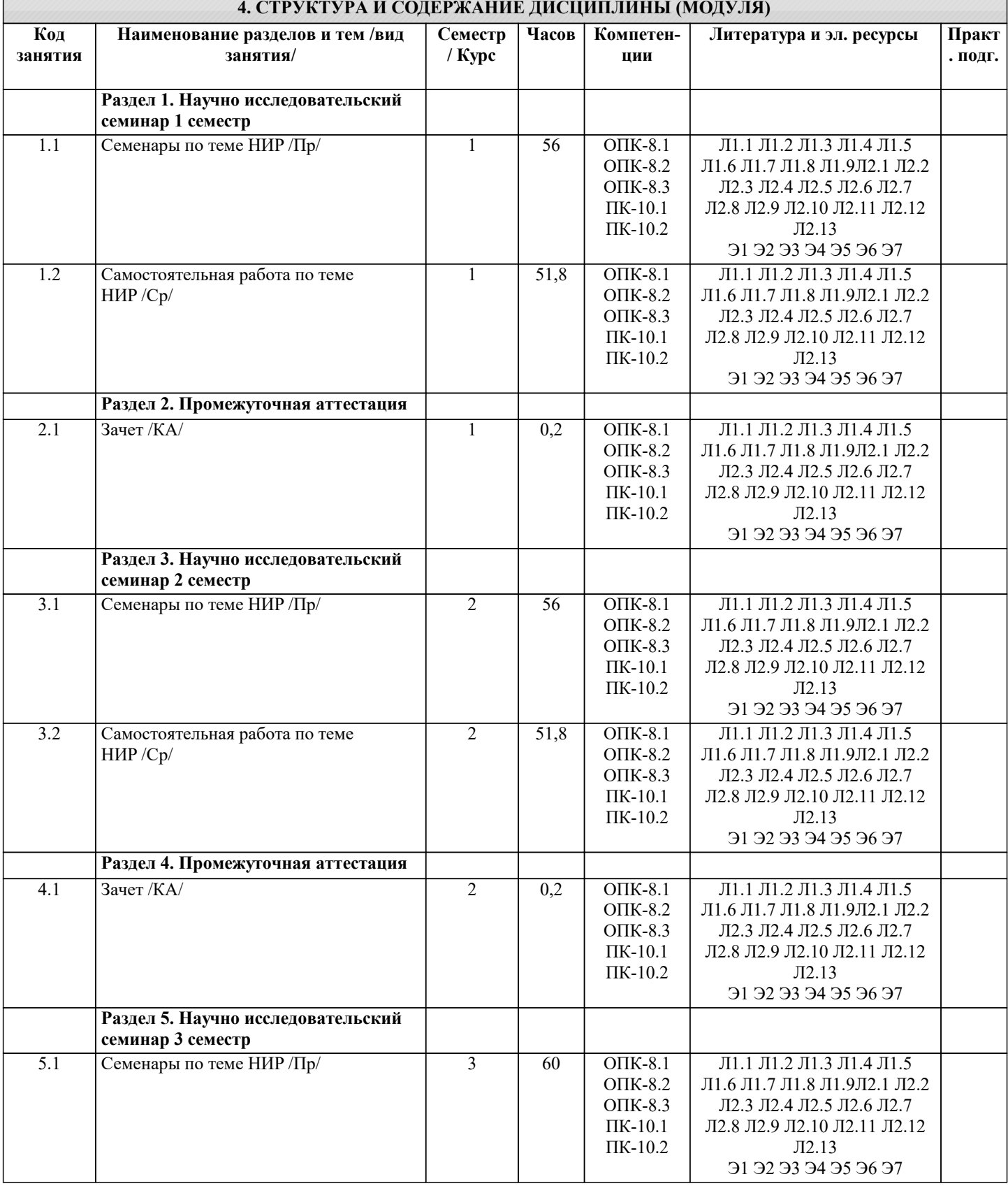

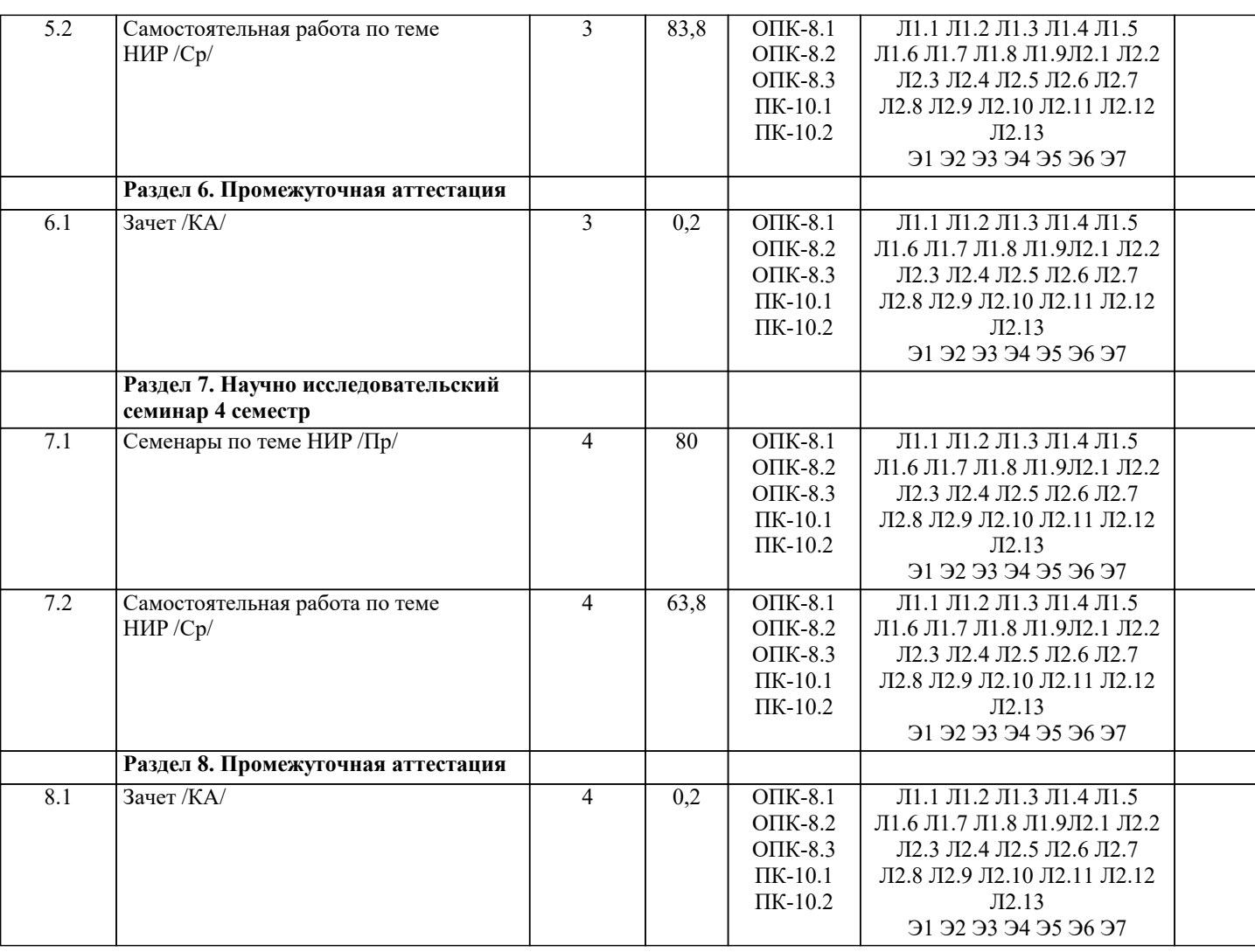

#### **5. ОЦЕНОЧНЫЕ МАТЕРИАЛЫ**

#### **5.1. Контрольные вопросы и задания**

Фонд оценочных средств (ФОС) для проведения промежуточной аттестации студентов по НИС обеспечивает объективный контроль достижения всех результатов обучения, запланированных для практики.

ФОС содержит следующие оценочные средства, позволяющие оценить знания, умения и уровень приобретенных компетенций: возможные темы исследований; индивидуальные задания для прохождения научно-исследовательской деятельности; контрольные задания к дифференцируемому зачёту.

В качестве шкалы оценивания принимается 100-бальная система с выделением с соответствующей шкалой оценок. Фонд оценочных средств для проведения промежуточной аттестации обучающихся по НИС включает в себя:

- перечень компетенций с указанием этапов их формирования в процессе освоения образовательной программы;

- описание показателей и критериев оценивания компетенций на различных этапах их формирования, описание шкал оценивания;

- типовые контрольные задания или иные материалы, необходимые для оценки знаний, умений, навыков и (или) опыта деятельности, характеризующих этапы формирования компетенций в процессе освоения образовательной программы;

- методические материалы, определяющие процедуры оценивания знаний, умений, навыков и (или) опыта деятельности, характеризующих этапы формирования компетенций.

Промежуточная аттестация по НИС осуществляется в форме зачета с оценкой. Для получения зачета обучающийся представляет отчет/доклад, который выполняется по результатам исследований с учетом (анализом) результатов проведенных работ и отзыва руководителя.

Задания по НИС обусловлены спецификой ОПОП ВО по направлению подготовки 09.04.01 Информатика и вычислительная техника и направленностью (профилем) образовательной программы. В общем виде примерный перечень вопросов и заданий зависит от этапа прохождения НИС.

Тематика исследования выбирается совместно с руководителями от образовательной организации.

Темы исследования выбирается в соответствии с индивидуальным заданием. Например:

1. Методы выявления предпочтений пользователей (проблема Netflix)<br>2. Разработка Telegram-бота для релевантного новостного парсинга со

2. Разработка Telegram-бота для релевантного новостного парсинга социальных сетей

3. Разработка и исследование интеллектуальной поисковой системы с элементами семантики

4. Разработка и исследование методов морфологической очистки текстов на естественном языке<br>5. Разработка и исслелование метолов постановки экспериментов на базе пифровых элементов в

5. Разработка и исследование методов постановки экспериментов на базе цифровых элементов вычислительной и

#### информационно-измерительной техники 6. Разработка и исследование методов проектирования реконфигурируемых систем ввода/вывода 7. Исследование методов проектирования автоматизированных систем разработки программного обеспечения 8. Исследование и разработка методов проектирования автоматизированных систем проектирования аппаратных средств вычислительной техники 9. Исследование и разработка методов извлечения объектов и их атрибутов из таблиц текстовых документов 10. Исследование и реализация методов многоязыкового автоматического реферирования текстов 11. Использование моделей искусственного интеллекта и интерактивных методов обработки информации в целях повышения эффективности управления промышленными предприятиями 12. Исследование методов построения информационной архитектуры веб-портала академии Оценка по НИС предусмотрена в форме защиты отчета с оценкой **5.2. Темы письменных работ** Задания по НИС обусловлены спецификой ОПОП ВО по направлению подготовки 09.04.01 Информатика и вычислительная техника и направленностью (профилем) образовательной программы. В общем виде примерный перечень вопросов и заданий зависит от этапа прохождения НИС. Тематика исследования выбирается совместно с руководителями от образовательной организации. Темы исследования выбирается в соответствии с индивидуальным заданием. Например: 1. Методы выявления предпочтений пользователей (проблема Netflix)<br>2. Разработка Telegram-бота для релевантного новостного парсинга с 2. Разработка Telegram-бота для релевантного новостного парсинга социальных сетей<br>3. Разработка и исследование интеллектуальной поисковой системы с элементами сем 3. Разработка и исследование интеллектуальной поисковой системы с элементами семантики 4. Разработка и исследование методов морфологической очистки текстов на естественном языке<br>5. Разработка и исследование методов постановки экспериментов на базе цифровых элементов в 5. Разработка и исследование методов постановки экспериментов на базе цифровых элементов вычислительной и информационно-измерительной техники 6. Разработка и исследование методов проектирования реконфигурируемых систем ввода/вывода 7. Исследование методов проектирования автоматизированных систем разработки программного обеспечения 8. Исследование и разработка методов проектирования автоматизированных систем проектирования аппаратных средств вычислительной техники 9. Исследование и разработка методов извлечения объектов и их атрибутов из таблиц текстовых документов 10. Исследование и реализация методов многоязыкового автоматического реферирования текстов 11. Использование моделей искусственного интеллекта и интерактивных методов обработки информации в целях повышения эффективности управления промышленными предприятиями 12. Исследование методов построения информационной архитектуры веб-портала академии **5.3. Фонд оценочных средств** Вопросы к зачету по учебной дисциплине «Научно-исследовательский семинар» 1. Научная статья как один из видов научных текстов. Ее характерные особенности и отличия от других научных текстов. 2. Порядок подготовки и подачи статей в научные издания.<br>3. Оформление статей в излания перечня ВАК, репензируем 3. Оформление статей в издания перечня ВАК, рецензируемые научные издания и журналы на английском и других языках. 4. Магистерская диссертация как один из видов научных текстов.<br>5. Научный доклад по теме ВКР и его специфика. 5. Научный доклад по теме ВКР и его специфика. 6. Презентация к докладу как необходимое наглядное приложение 7. Требования к оформлению презентаций к научным докладам при защите ВКР 8. Библиографический список использованных источников к ВКР и требования по его оформлению 9. Содержание и порядок оформления составных частей ВКР 10. Порядок представления работы к защите 11. Справка о внедрении результатов магистерской работы 12. Акт о внедрении результатов магистерской работы Задания со свободно конструируемым ответом (СКО) предполагает составление развернутого ответа на теоретический вопрос. Задание с выбором варианта ответа (ОВ, в задании данного типа предлагается несколько вариантов ответа, среди которых верный. Задания со свободно конструируемым ответом (СКО) предполагает составление развернутого ответа, включающего полное решение задачи с пояснениями. **5.4. Перечень видов оценочных средств**

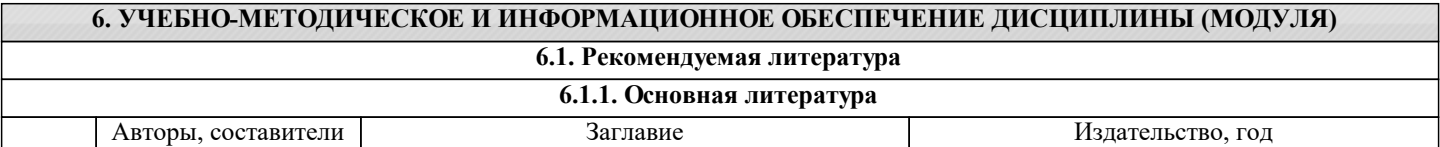

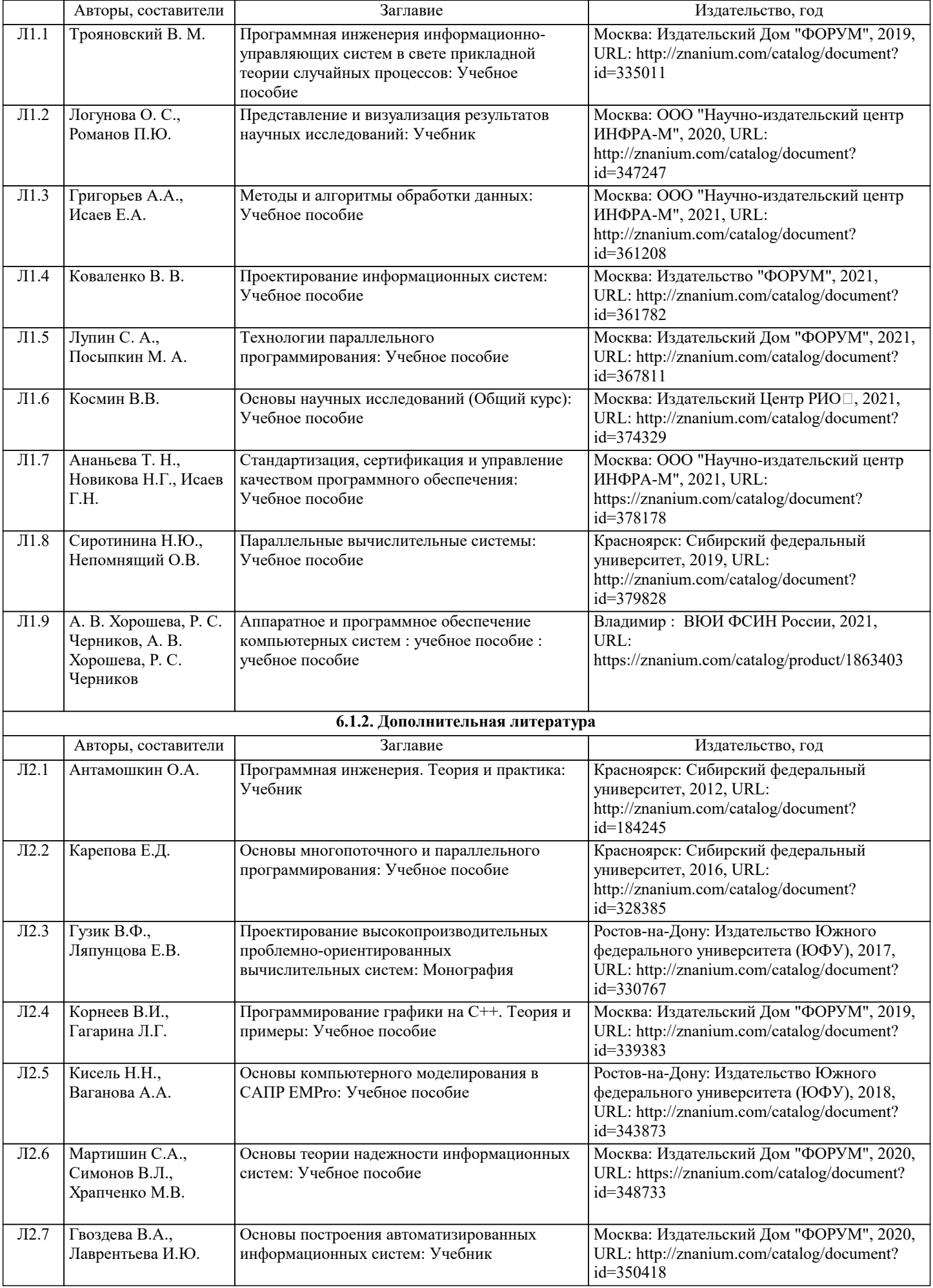

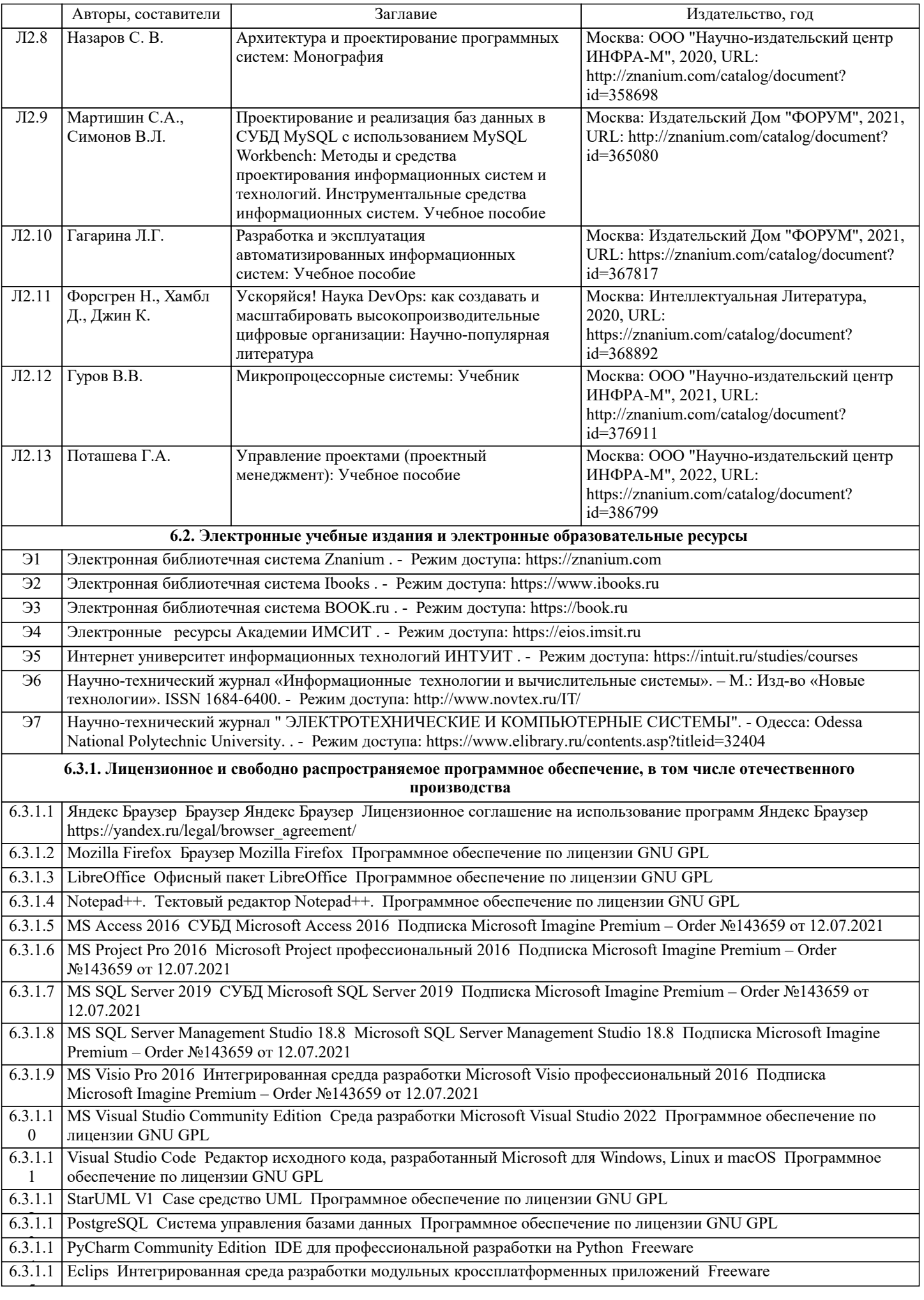

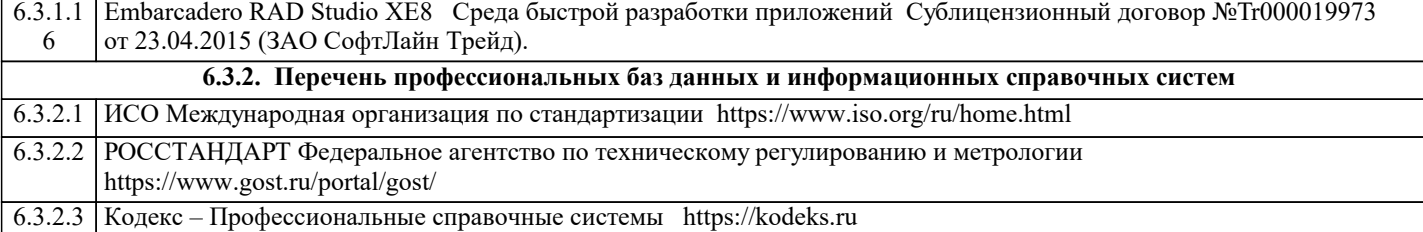

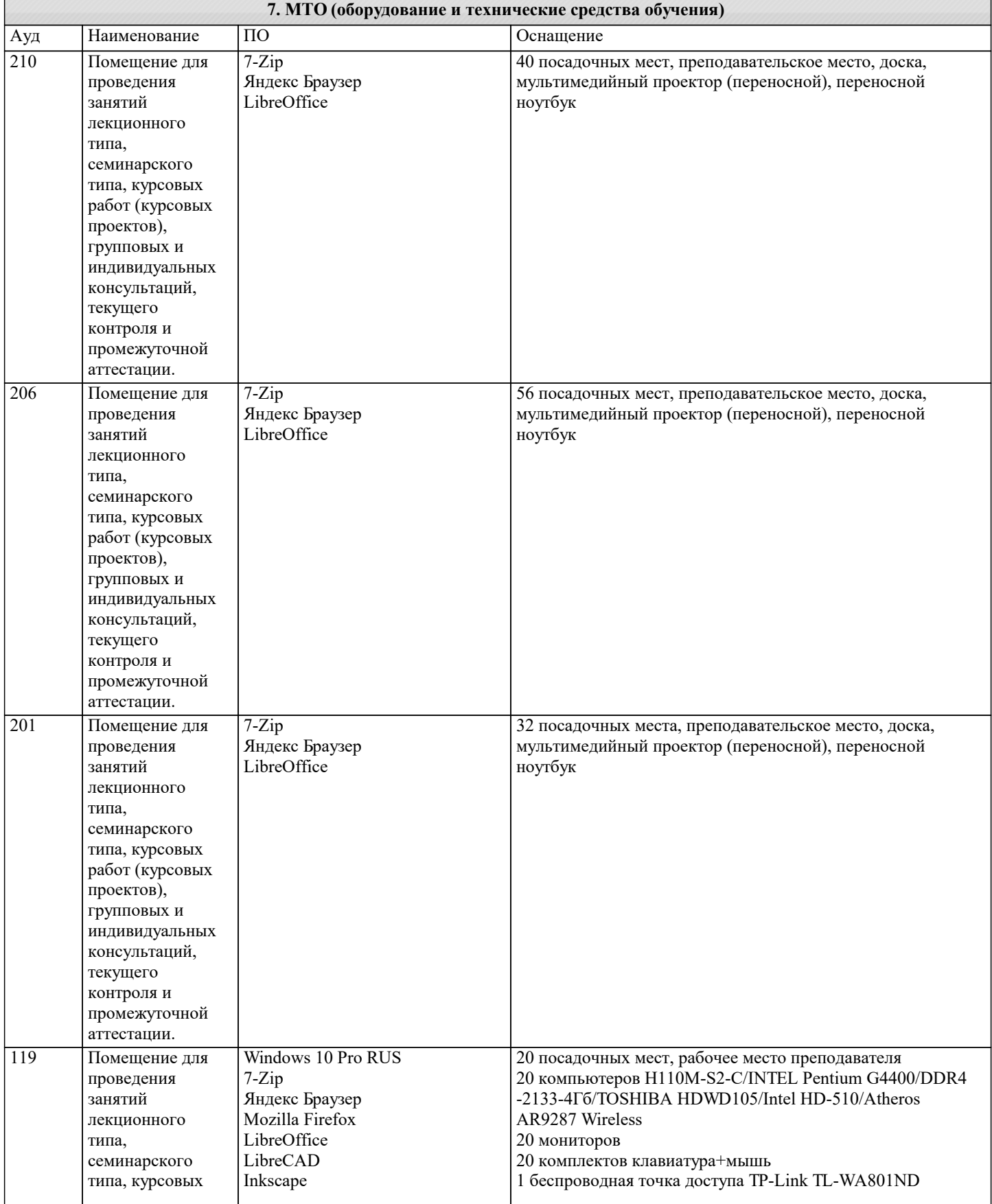

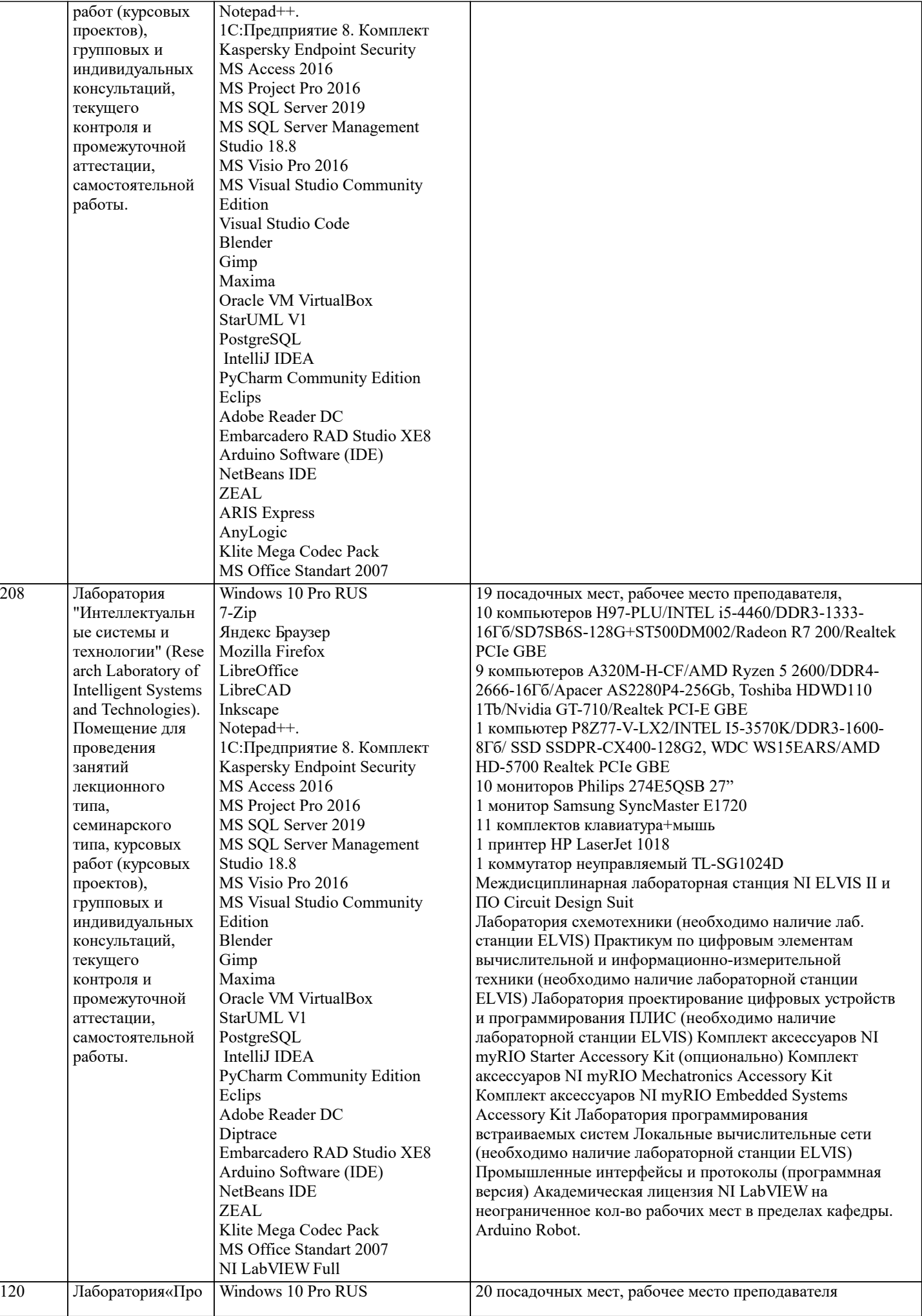

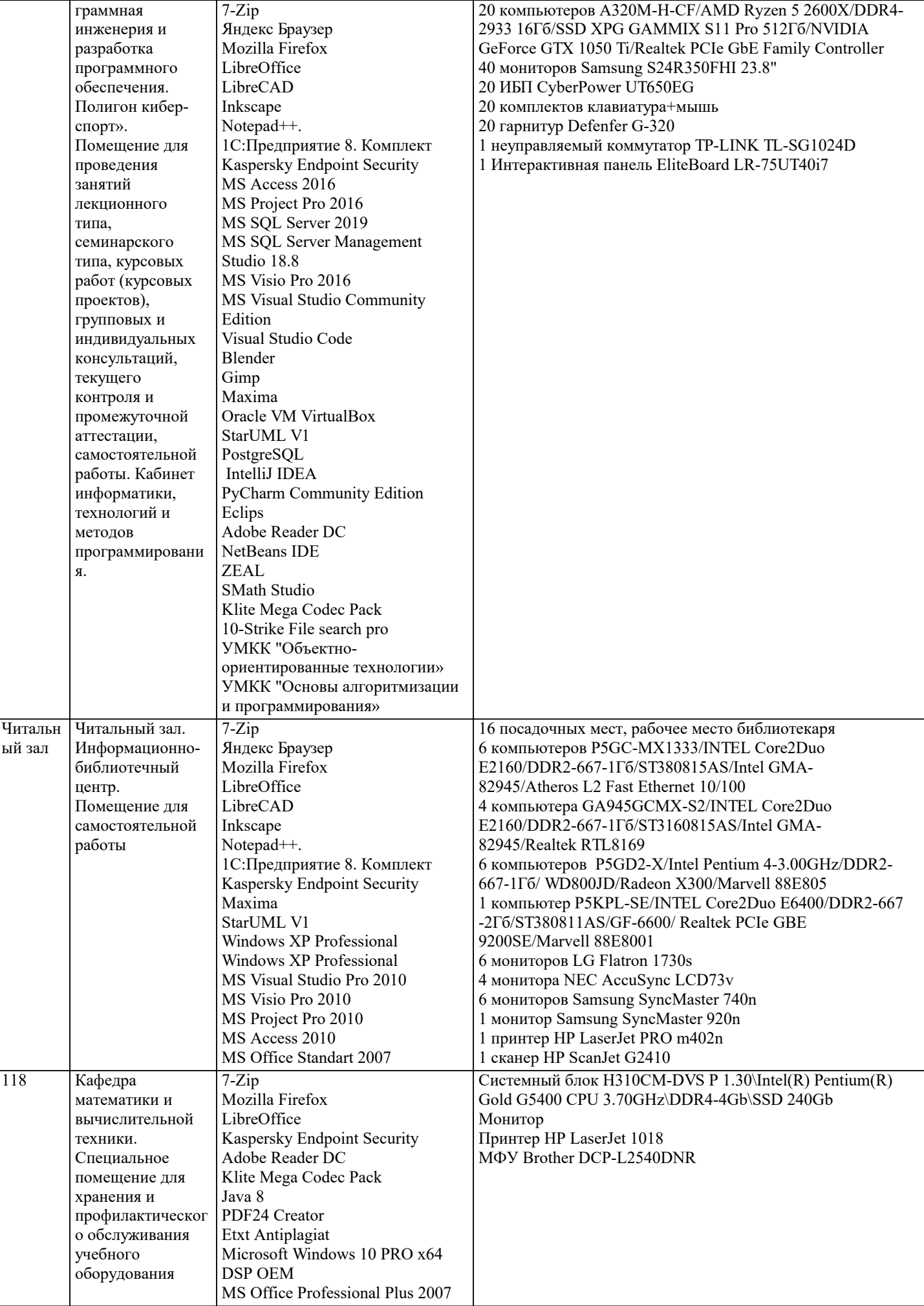

 $\blacksquare$ 

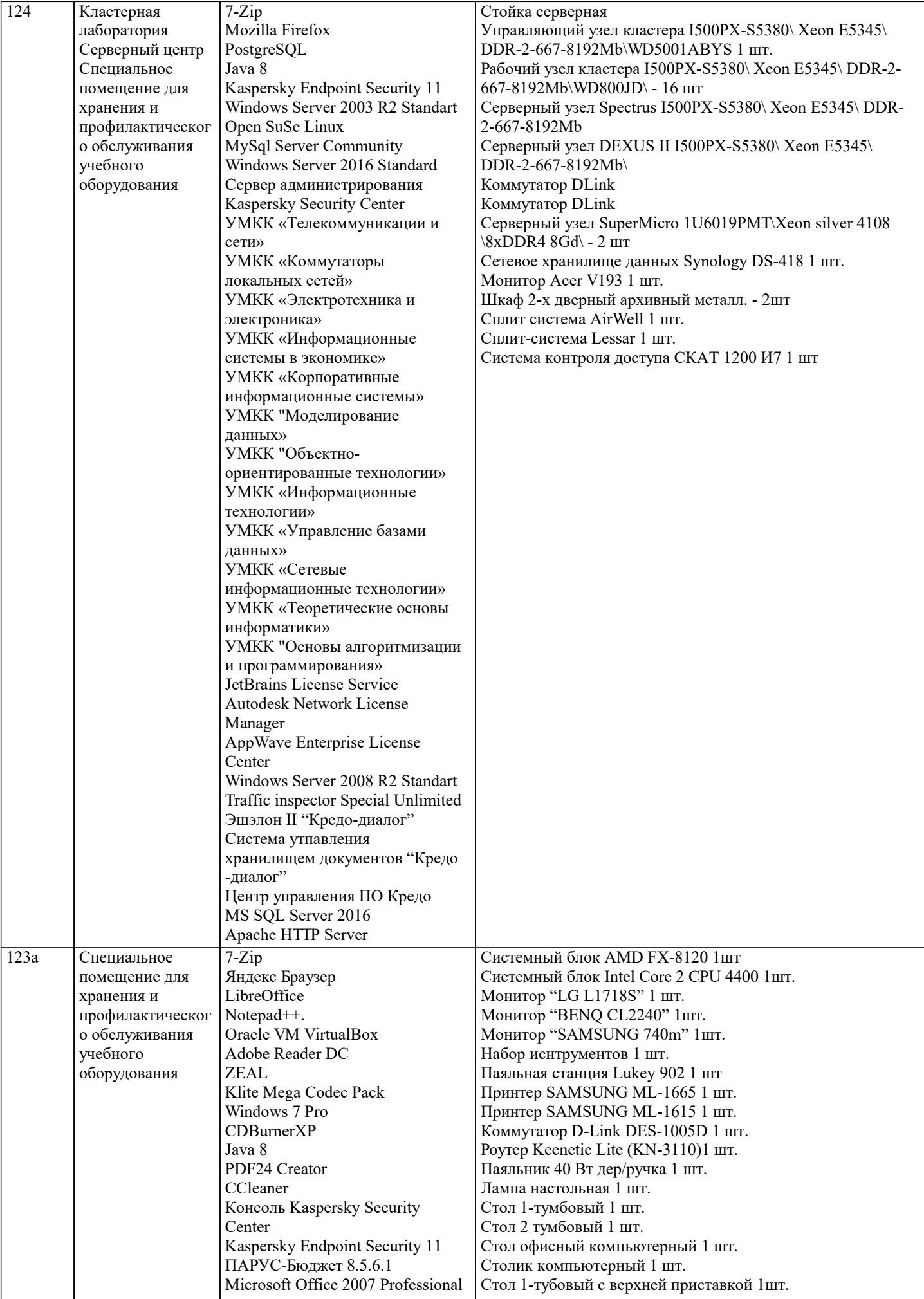

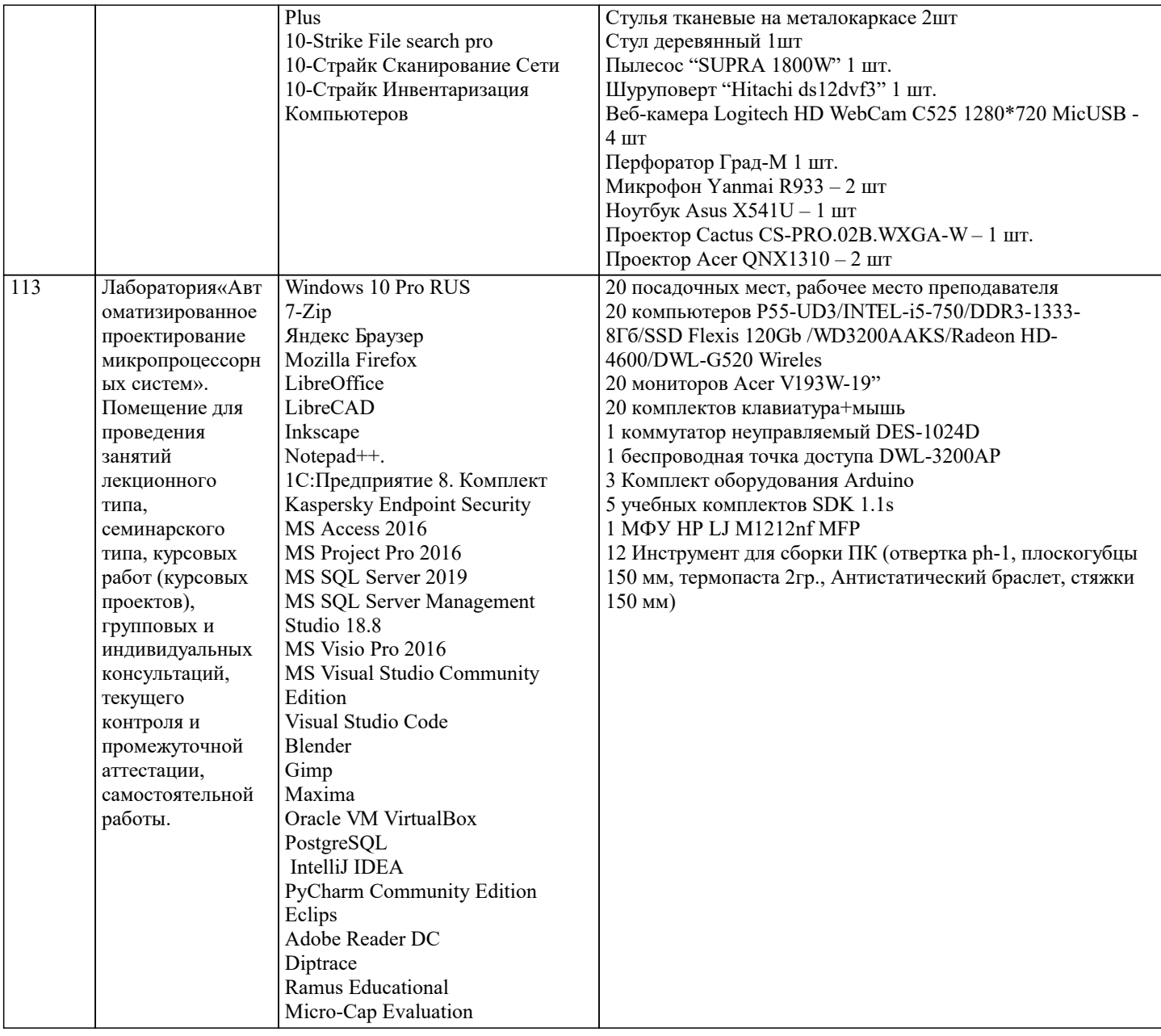

#### 8. МЕТОДИЧЕСКИЕ УКАЗАНИЯ ДЛЯ ОБУЧАЮЩИХСЯ ПО ОСВОЕНИЮ ДИСЦИПЛИНЫ (МОДУЛЯ)

В соответствии с требованиями ФГОС ВО по направлению подготовки реализация компетентностного подхода предусматривает использование в учебном процессе активных и интерактивных форм проведения занятий (разбор конкретных задач, проведение блиц-опросов, исследовательские работы) в сочетании с внеаудиторной работой с целью формирования и развития профессиональных навыков обучающихся.

Удельный вес занятий, проводимых в интерактивной форме, определяется ОПОП с учетом требований ФГОС. В процессе такой работы обучающиеся приобретают навыки «глубокого чтения» - анализа и интерпретации текстов по методологии и методике дисциплины.

Учебный материал по разделен на логически завершенные части (модули), после изучения, которых предусматривается аттестация в форме письменных тестов, контрольных работ.

Работы оцениваются в баллах, сумма которых дает рейтинг каждого обучающегося. В баллах оцениваются не только знания и навыки обучающихся, но и их творческие возможности: активность, неординарность решений поставленных проблем. Каждый модуль учебной дисциплины включает обязательные виды работ - лекции, ПЗ, различные виды СРС (выполнение домашних заданий по решению задач, подготовка к лекциям и практическим занятиям).

Форма текущего контроля знаний - работа обучающегося на практическом занятии, опрос. Форма промежуточных аттестаций – контрольная работа в аудитории, домашняя работа. Итоговая форма контроля знаний по модулям – контрольная работа с задачами по материалу модуля.

Методические указания по выполнению учебной работы размещены в электронной образовательной среде академии Организация деятельности обучающихся по видам учебных занятий по дисциплине:

Практические занятия Конспектирование источников. Работа с конспектом лекций, подготовка ответов к контрольным вопросам, просмотр рекомендуемой литературы, работа с текстом. Выполнение практических задач в инструментальных средах. Выполнение проектов. Решение расчетно-графических заданий, решение задач по алгоритму и др.

Самостоятельная работа

Знакомство с основной и дополнительной литературой, включая справочные издания,

зарубежные источники, конспект основных положений, терминов, сведений, требующихся для запоминания и являющихся основополагающими в этой теме. Составление аннотаций к прочитанным литературным источникам и др.

#### **9. МЕТОДИЧЕСКИЕ УКАЗАНИЯ ОБУЧАЮЩИМСЯ ПО ВЫПОЛНЕНИЮ САМОСТОЯТЕЛЬНОЙ РАБОТЫ**

Самостоятельная работа обучающихся в ходе семестра является важной составной частью учебного процесса и необходима для закрепления и углубления знаний, полученных в период сессии на лекциях, практических и интерактивных занятиях, а также для индивидуального изучения дисциплины в соответствии с программой и рекомендованной литературой. Самостоятельная работа выполняется в виде подготовки домашнего задания или сообщения по отдельным вопросам, написание и защита научно-исследовательского проекта.

Контроль качества выполнения самостоятельной (домашней) работы может осуществляться с помощью устного опроса на лекциях или практических занятиях, обсуждения подготовленных научно-исследовательских проектов, проведения тестирования.

Устные формы контроля помогут оценить владение обучающимися жанрами научной речи (дискуссия, диспут, сообщение, доклад и др.), в которых раскрывается умение обучающихся передать нужную информацию, грамотно использовать языковые средства, а также ораторские приемы для контакта с аудиторией.

Письменные работы позволяют оценить владение источниками, научным стилем изложения, для которого характерны: логичность, точность терминологии, обобщенность и отвлеченность, насыщенность фактической информацией. Вид работы Самостоятельная работа

Написание и защита исследовательского проекта (ИП)

Самостоятельное изучение разделов

Контрольная работа (КР)

Самоподготовка (проработка и повторение лекционного материала и материала учебников и учебных пособий, подготовка к лабораторным и практическим занятиям, коллоквиумам, рубежному контролю и т.д.)